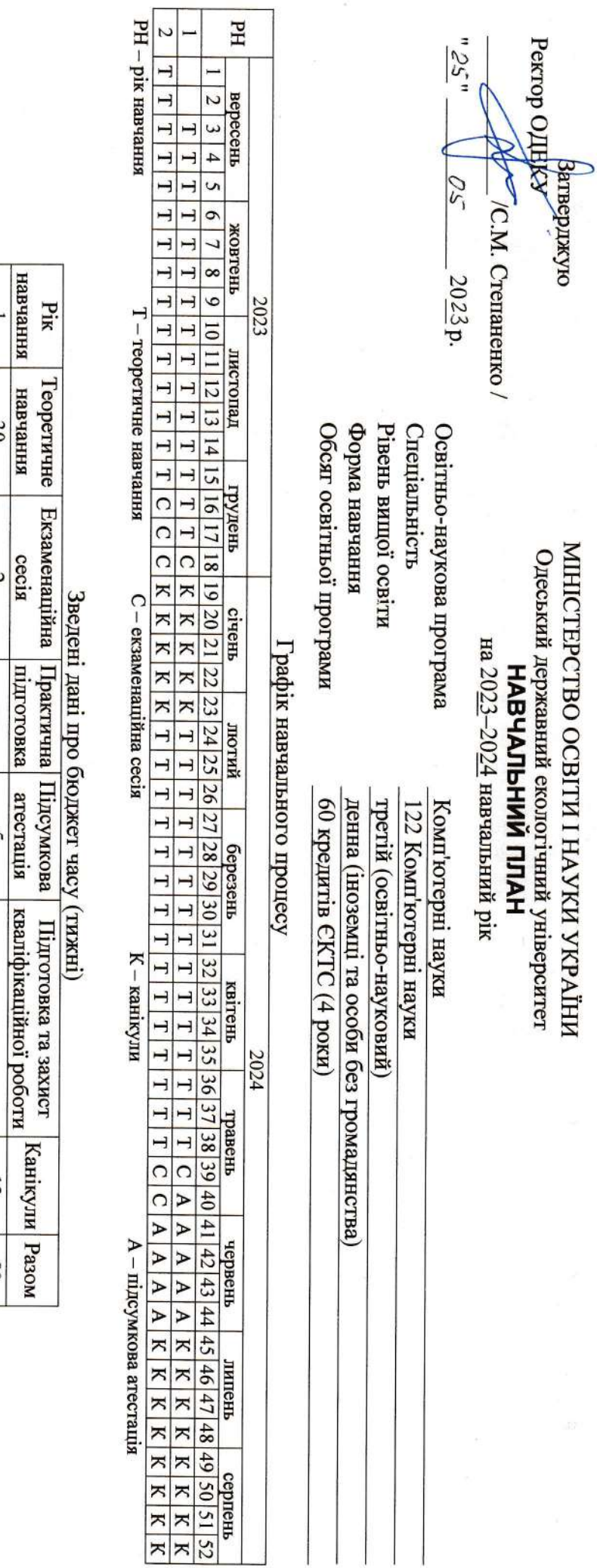

книвъявн **Veboro** Pik  $\overline{a}$ Загальні Фахові за стандартом Фахові за програмою Вибіркові  $\frac{14}{1}$  $\frac{14}{1}$  $\mathbf I$ Зведені дані про бюджет часу (кредити ЄКТС)  $\frac{2}{12}$ Освітні компоненти  $14$  $\bullet$  $\infty$  $\frac{10}{12}$  $\mathsf{C}$  $\frac{\text{Pass}_{\text{M}}}{29}$  $\overline{8}$ 

**RHHENGEH** KHHENGEH

Σ

 $rac{30}{30}$ 

 $\frac{\text{ceci}}{2}$ 

 $\mathbf{I}$  $\vert$ 

 $\overline{4}$ S

 $\prod_{i=1}^{n}$  $\mid$ 

 $\frac{11}{2}$ 

 $rac{50}{52}$ 

Рік навчання 1

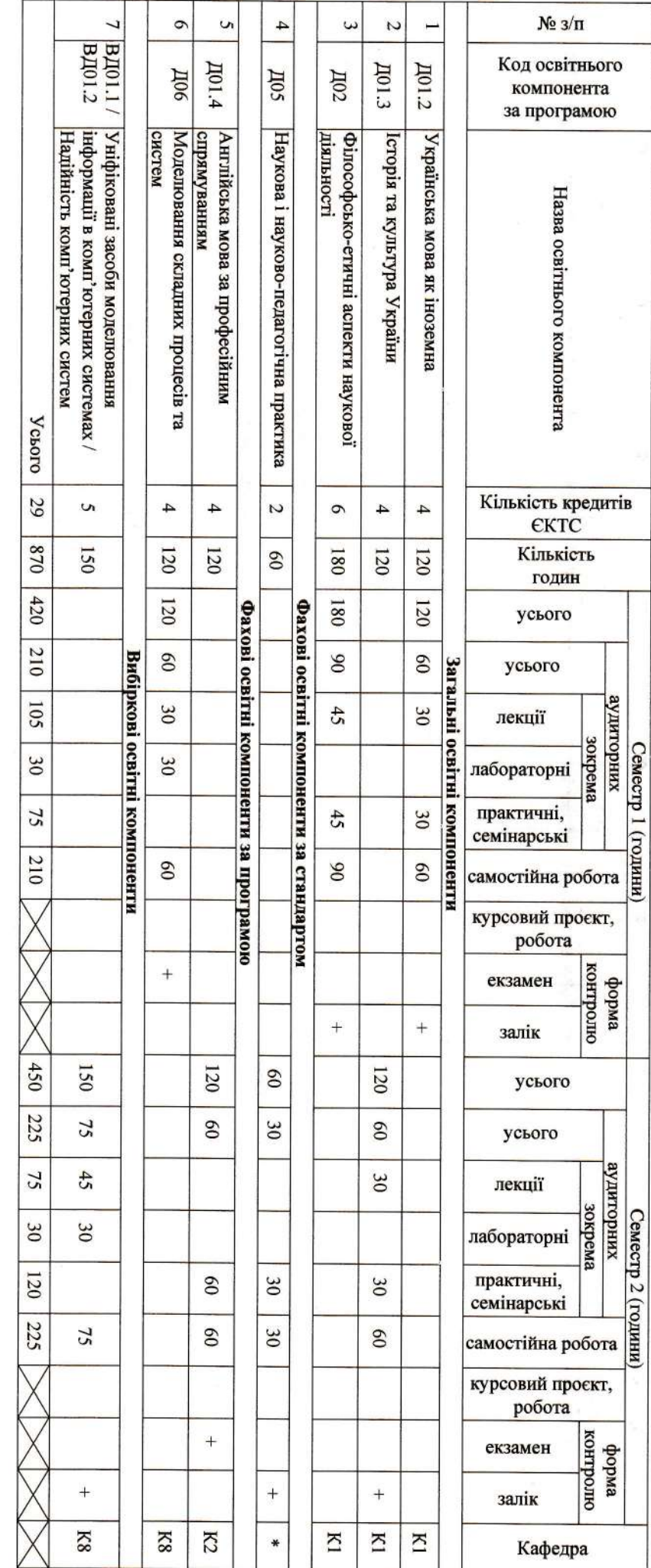

К1 – кафедра соціально-гуманітарних наук<br>К2 – циклова комісія з іноземних мов

К8 – кафедра автоматизованих систем моніторингу навколишнього середовища та інформатики<br>\* – кафедра ф-ту КНУА, на якій працює науковий керівник аспіранта

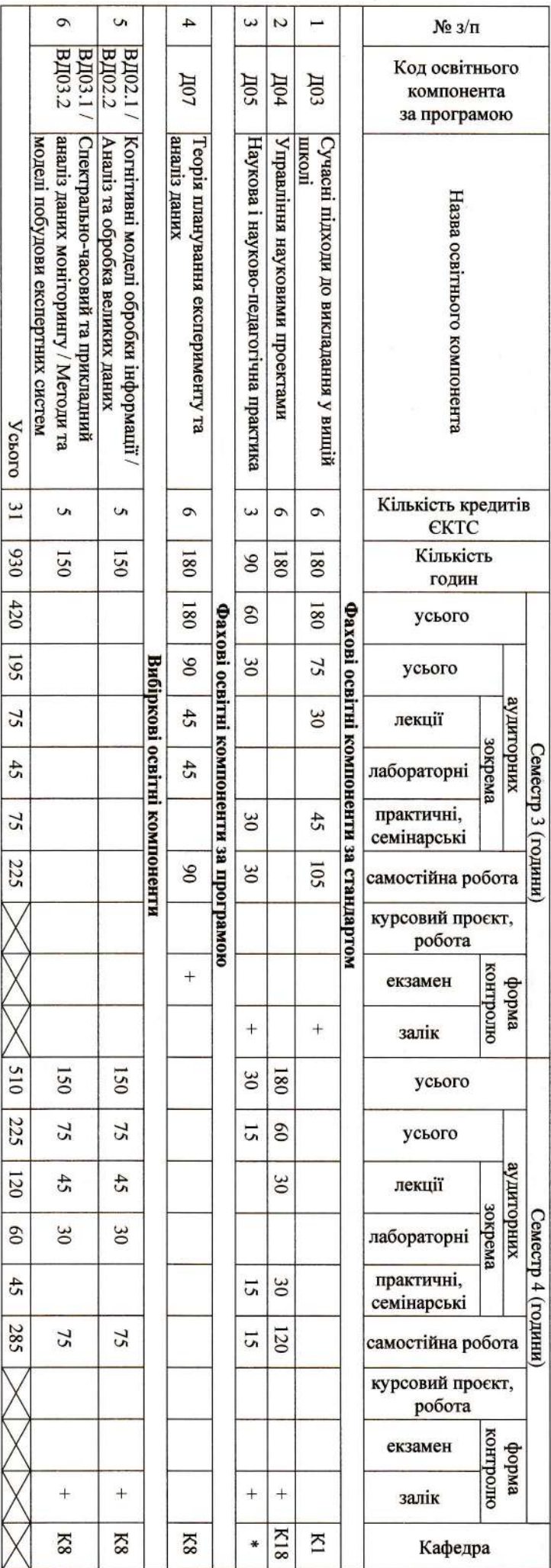

Рік навчання  $\underline{2}$ 

К1 – кафедра соціально-гуманітарних наук<br>К8 – кафедра автоматизованих систем моніторингу навколишнього середовища та інформатики<br>К18 – кафедра автоматизованих систем моніторингу навколишнього середовища та інформатики<br>\* –